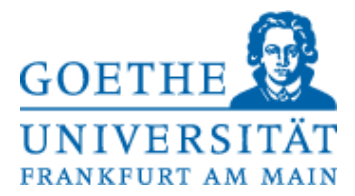

# **Klausur**

# **Betriebssysteme SS 2014**

## 11.07.14

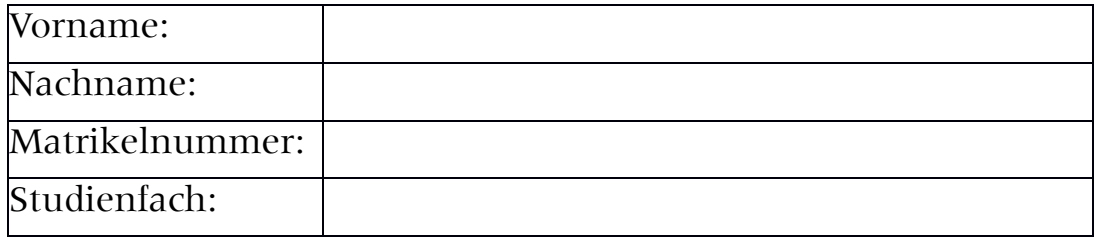

#### **Bitte tragen Sie auf jeder Seite Ihre Matrikelnummer ein und überprüfen Sie diese Klausur auf Vollständigkeit (19 Seiten!).**

Tragen Sie auf dem Deckblatt Ihre Daten in Druckbuchstaben ein**.**

Verwenden Sie ausschließlich die beigefügten Blätter. Die Rückseite können Sie als Schmierpapier für Ihre Notizen verwenden. Sollten diese nicht ausreichen, so wenden Sie sich bitte an die Aufsicht. Ein Taschenrechner (kein Handy!) ist erlaubt. Andere Hilfsmittel (z. B. Handys, Bücher, eigenes Papier, etc...) sind verboten. Die Benutzung gilt als Täuschungsversuch und führt zum Ausschluss von der Klausur.

Die Klausur enthält 15 Aufgaben mit insgesamt maximal 165 Punkten. Davon sind für eine volle Leistung (100 Prozent) 120 Punkte zu erreichen. Die Anzahl der Punkte entspricht ungefähr der Bearbeitungszeit in Minuten. Die maximale Bearbeitungszeit für die gesamte Klausur beträgt 180 Minuten.

# **Viel Erfolg !!!**

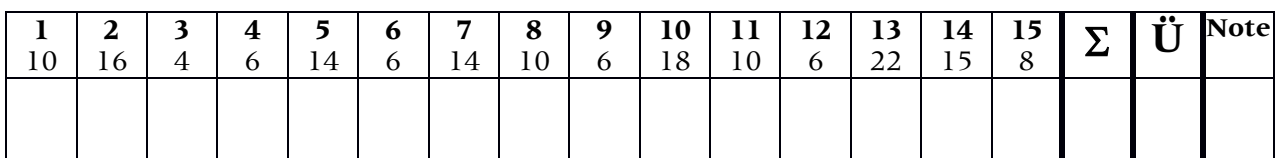

#### **Aufgabe 1: Prozesse und virtuelle Maschinen (10 Punkte)**

- 1. Benennen Sie den Unterschied zwischen dispatcher und scheduler. Erläutern Sie was die beiden jeweils machen. (2 Pkte)
- 2. Erklären Sie was Software Hardware-Migration ist und nennen Sie ein Beispiel, was nicht in der Vorlesung erwähnt wurde. (2 Pkte)

3. Wann ist es sinnvoll, Virtuelle Maschinen zu benutzen? (2 Pkte)

- 4. Nennen Sie die typischen Prozesszustände von einem Unix-System. (2 Pkte)
- 5. Erläutern Sie anhand einer Zeichnung, was typisch für das MACH-Modell ist. (2 Pkte)

## **Aufgabe 2: Threads & Prozess-Scheduling (16 Punkte)**

1. Was ist der Unterschied zwischen einem *heavyweight* und einem *kernel* Thread? (2 Pkte)

#### 2. Wie viele Prozesse können für einen Thread laufen? (2 Pkte)

3. Gegeben sind folgende Präzedenzrelationen: (**10 Punkte**)

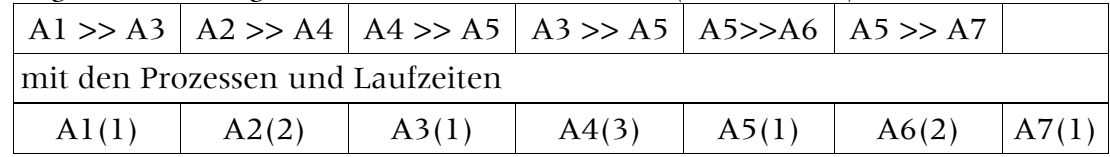

Zeichen Sie die dazu gehörigen Gantt-Diagramme für earliest und latest scheduling. Gehen Sie davon aus, dass sie beliebig viele Prozessoren zur Verfügung haben.

4. Benennen Sie den kritischen Pfad und seine Länge. (**2 Punkte**)

```
Name:
```
#### **Aufgabe 3: Multiprozessorbetrieb (4 Punkte)**

Welche Eigenschaften hat ein Betriebssystem im symmetrischen Multiprozessorbetrieb im Unterschied zum asymmetrischen Betrieb?

## **Aufgabe 4: Synchronisation (6 Punkte)**

**1.** Angenommen, Sie haben 5 Prozesse mit einer Codeauslegung, wie in der Abbildung angegeben. Wie viele Semaphoren benötigen Sie zur Synchronisation, wenn die Abschnitte der Typen A-G korrespondierend kritisch sind ? (2 Pkte)

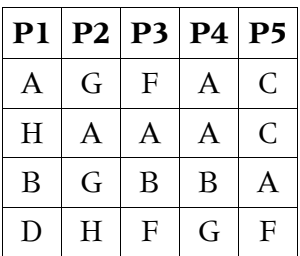

**2.** Erklären Sie was race conditions sind und wodurch sie verursacht werden. (**2 Punkte**)

**3.** Erklären Sie was ein kritischer Abschnitt ist und was ihn ausmacht. (2 Pkte)

#### **Aufgabe 5: Verklemmungen (14 Punkte)**

1. Nennen Sie die vier Bedingungen, bei denen eine bei Nichterfüllung ausreicht, um Verklemmungen unmöglich werden zu lassen. (**4 Punkte**)

2. Testen Sie mit Hilfe des Banker-Algorithmus folgenden Fall: (10 Punkte)

| P <sub>1</sub>               |   |   |   |  |  |
|------------------------------|---|---|---|--|--|
| P <sub>2</sub>               |   |   |   |  |  |
| P <sub>3</sub>               |   |   |   |  |  |
| <b>P4</b>                    |   | 2 | 6 |  |  |
| Schon belegte Betriebsmittel |   |   |   |  |  |
| P <sub>1</sub>               |   |   |   |  |  |
| P <sub>2</sub>               |   |   |   |  |  |
| P <sub>3</sub>               |   |   |   |  |  |
| <b>P4</b>                    | 4 |   |   |  |  |
|                              |   |   |   |  |  |
| Frei                         |   |   |   |  |  |

Prozesse Noch benötigte Betriebsmittel

Sollte eine Verklemmung entstehen, lösen Sie diese auf. Schreiben Sie ihren Rechenweg nachvollziehbar auf.

#### **Aufgabe 6: Echtzeitsysteme (6 Punkte)**

- 1. Nennen Sie den Unterschied zwischen einem soft und hard-Echtzeitsystem. **(1 Punkte)**
- 2. Wie ist die CPU-Last in real time -Systemen definiert? **(2 Punkte)**
- 3. Erläutern Sie die Funktionsweise des Guaranteed Percentage-Schedulings GPS.(**3 Punkte)**

#### **Aufgabe 7: Speicher (14 Punkte)**

1. Wie ist eine HDD grundsätzlich aufgebaut? Wieso können index-sequentielle Bäume darauf abgebildet werden und warum ist das praktisch? (**2 Punkte**)

2. Erläutern Sie den Unterschied zwischen NextFit und Quickfit. (**2 Punkte**)

3. Sie haben ein Buddy-System, welches 256kB groß ist. Fügen Sie folgende Stücke ein: 80kB, 8kB, 1kB, 19kB, 3kB und 5kB und zeichnen sie die Speicherauslegung nach jedem Schritt. Wieviel Verschnitt ist dabei entstanden? (**10 Punkte**)

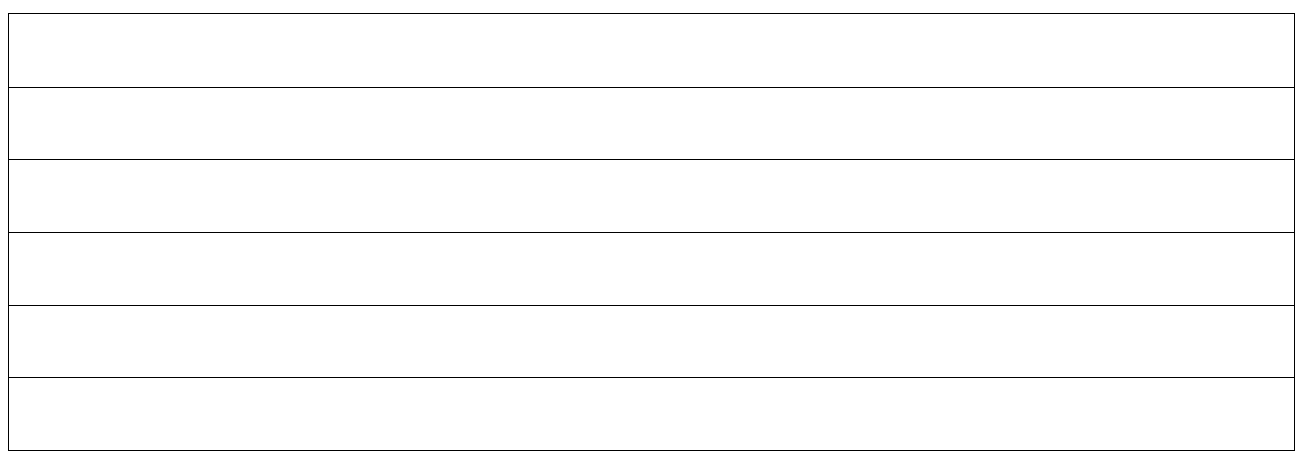

0kB 256kB

## **Aufgabe 8: virtuelle Speicheradressen (10 Punkte)**

Es wird ein virtuelles Speichersystem mit drei Seitentabellen verwendet. Die Zuordnung der Bits zu den drei Seitentabellen und zum *offset* ist durch folgende Zeichnung gegeben:

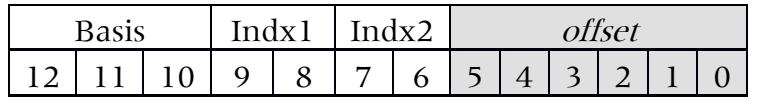

Neben der Basis-Seitentabelle sind in der folgenden Abbildung für jede Stufe die benötigten Tabellen angegeben. Man beachte, dass von der Hexadezimalzahl in den Tabellen von indx2 nur die letzten 10 Bits verwendet werden können (die höchstwertigsten Bits fallen weg).

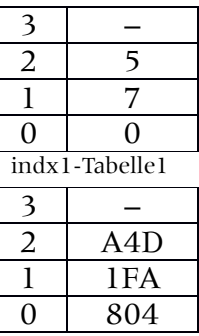

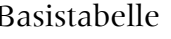

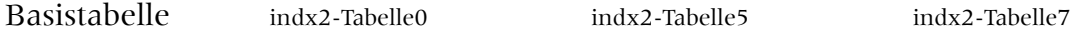

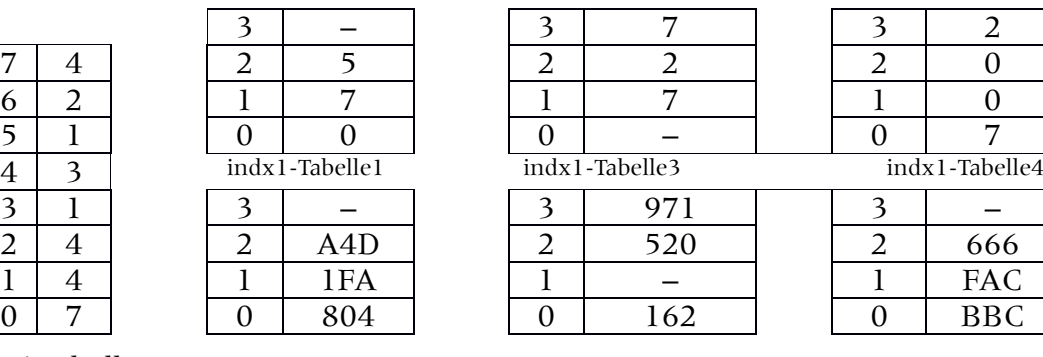

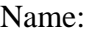

1. Gegeben seien die folgenden zwei virtuellen 16-Bit Speicheradressen in Hexadezimaldarstellung: (8 Punkte)

(1) C6AA (2) 7135

Bestimmen Sie die dazugehörigen physikalische Adressen in Hexadezimaldarstellung. Schreiben Sie den Rechenweg auf.

2. Erklären Sie was ein page fault ist und wozu er benutzt wird. (**2 Punkte**)

## **Aufgabe 9: Thrashing (6 Punkte)**

- 1. Wie lautet die Bedingung, damit es zu Thrashing kommt? **(2 Punkte)**
- 2. Nennen Sie jeweils eine Hardware- und eine Software-Lösung, um Thrashing zu verhindern. **(2 Punkte)**

3. Was ist der Unterschied zwischen Seitenflattern und Thrashing? **(2 Punkte)**

#### **Aufgabe 10: Index- und B-Bäume (18 Punkte)**

Gegeben sei mit m = 4 der Verzweigungsgrad. Es werden folgende Schlüssel in dieser Reihenfolge in einen leeren Baum eingefügt: 3, 5, 7, 15, 18, 20, 22, 33, 30, 50, 1, 8, 2, 10, 11, 17, 13, 23, 25.

1. Zeichnen sie den dazugehörigen Index-, B- und B\*-Baum inklusive jedem Schritt, der den Baum signifikant verändert. **(3+5+6 Punkte)**

2. Angenommen, Sie haben ein Dateisystem, das in Multilevel-Tabellen die Speicherzuordnung organisiert. Es gibt 4 Container der Stufe 0 sowie jeweils einen für die Stufen 1,2 und 3. Jede Tabelle der Stufen enthält 16 Einträge. Wie viele Speicherblöcke lassen sich damit insgesamt ansprechen? **(4 Punkte)**

## **Aufgabe 11: Überfließen der Behälter (10)**

Beim B\*-Baum werden durch Überfließen aus einem vollen Behälter mit m-1 Schlüsseln und einem nicht-vollem Behälter mit k Schlüsseln zwei halbvolle Behälter zu je  $\lfloor (k+m)/2 \rfloor$ und  $\lfloor$ (k+m-1)/2 Schlüssel erstellt. Zeigen Sie, dass dabei für die Anzahl der Schlüssel gilt:

 $k+m-1 = \lfloor (k+m)/2 \rfloor + \lfloor (k+m-1)/2 \rfloor$ 

Dies bedeutet, dass die zwei Behälter tatsächlich wie oben angegeben durch Überfließen entstehen.

## **Aufgabe 12: Treiber (6 Punkte)**

1. Was ist ein Treiber? Warum laufen Geräte-Treiber am besten im Kernel-Mode? (**2 Punkte**)

2. Was ist eine atomare Aktion und warum müssen sie in fehlertoleranten Dateisystemen implementiert sein? (**2 Punkte**)

3. Bennen Sie die Aufgabe eines wear level Algorithmus. (**2 Punkte**)

#### **Aufgabe 13: RAID (22 Punkte)**

1. Wie funktioniert das RAID5 System mit 3 Platten? Verwenden Sie eine Zeichnung mit Erläuterung. (**3 Punkte**)

2. Wann ist es sinnvoll RAID0 zu benutzen, wann ist es sinnvoller RAID1 zu benutzen? Benennen Sie Vor- und Nachteile beider Systeme. (**2 Punkte**)

3. Berechnen Sie die **Ausfallwahrscheinlichkeit** p<sup>s</sup> des folgenden Systems: (**15 Punkte**)

Man beachte: P1, P2 und P3 der Untereinheit U1 laufen im RAID0-Modus. P4 und P6 von U2 im RAID1. Bei U4 ist P5, P7, P8 und P9 in RAID5 mit 1 Platte Fehlertoleranz. Einheiten U1 und U2 laufen zusammen in RAID0 als U3 und das gesamte System U5 aus U3 und U4 läuft auch im RAID0-Modus.

Die Ausfallraten dabei sind

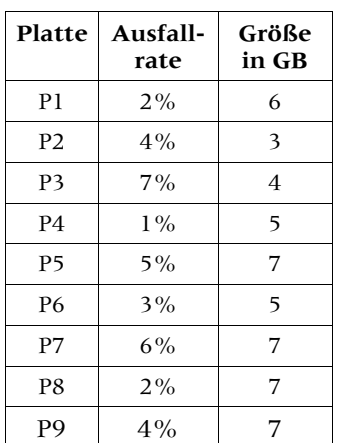

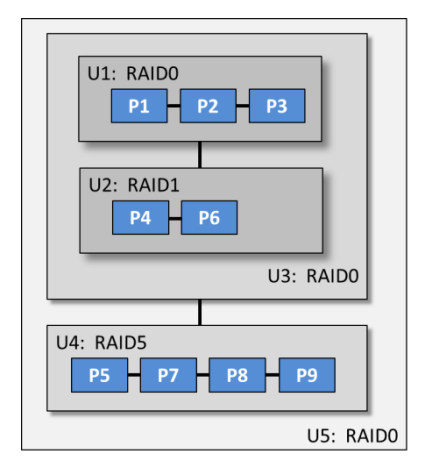

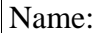

4. Wie viel Speicher zeigt das Datei-System an? (**2 Punkte**)

#### **Aufgabe 14: Gemeinsame Ausfälle (15 Punkte)**

Berechnen Sie die Ausfallwahrscheinlichkeit des folgenden Systems:

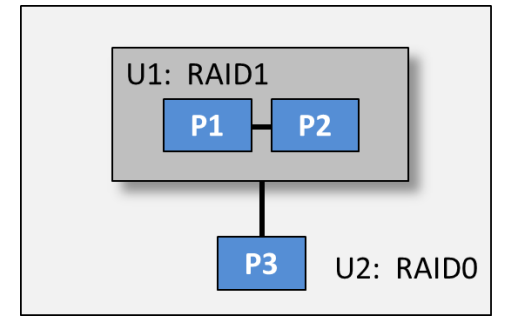

Dabei nehmen Sie an, dass P1 und P2 in einem gemeinsamen Schacht stecken und deshalb (durch Wärmeschäden) eine Platte in p0 = 15% der Fällen ausfällt, wenn die andere Platte ausfällt. Die Ausfallwahrscheinlichkeiten von P1, P2 und P3 seien mit p1 = 1%,  $p2 = 2%$  und  $p3 = 3%$  gegeben.

**Hinweis**: Berechnen Sie zuerst die Wahrscheinlichkeiten für alle auftretenden Fälle im U1-Untersystem. Dabei können Sie von einem Zustand (1,1) (alles intakt) ausgehen und alle möglichen Endzustände betrachten, die mit einer Wahrscheinlichkeit angenommen werden. Beachten Sie dabei, dass die Zustände (X,0) bzw. (0,X) mit einer bedingten Wahrscheinlichkeit in die Zustände (1,0) und (0,0) sowie (0,1) und (0,0) übergehen. Die Addition der Wahrscheinlichkeiten aller Endzustände (die Blätter des Baumes mit der Wurzel (1,1)) ergibt eins. Für die Ausfallwahrscheinlichkeit von U1 müssen Sie also nur die Wahrscheinlichkeiten aller Zustände aufaddieren, bei denen das System U1 ausfällt.

#### **Aufgabe 15: Netzwerkdienste (8 Punkte)**

1. Nennen Sie die vier bekannten Zugriffssemantiken (**2 Punkte**)

2. Was hat der Unterschied zwischen verbindungsloser und verbindungsorientierter Kommunikation mit zustandsbehafteten und zustandslosen Dateiservern zu tun? (**2 Punkte**)

3. Was ist ein Schattenserver und wie arbeitet er? (**2 Punkte**)

- 4. Wie kann man eine Website im Internet erreichen, wenn der DNS-Server defekt ist? (**1 Punkt**)
- 5. Was ist ein Backbone-System? (**1 Punkt**)